Exercice n° 1 On passe en vitesse lumière

Luke, Obi-Wan, Han et Chewbacca sont sur le point de quitter Tatooine et partent pour Aldorande. Mais ils sont pris en chasse par des croiseurs interstellaires de l'empire. Le faucon millénium pourra distancer ses poursuivants dès qu'ils sera passé en vitesse lumière.

Obi-Wan et Luke pressent Han de calculer les coordonnées pour passer en vitesse lumière, mais Han leur explique :

Il faut un petit moment, le temps de d´efinir les navi-composantes. Il suffit d'une petite erreur de calcul et la trajectoire passe à travers une étoile ou bien on frôle une supernova et là, la balade est terminée.

Calculer les navi-composantes n'est pas si simple. Étant donné un point d'arrivée souhaité, donné par 3 valeurs x, y et z, le calcul des navi-composantes est fait par l'algorithme suivant (\* est la multiplication et  $%$  est le reste de la division entière (modulo)) :

```
initialiser x, y, et z
tant que 10 * x > y:
   x = (y * z) % 10000y = (3 * z) % 10000z = (7 * z) % 10000afficher les navi-composantes : x, y, z
```
Le point d'arrivée est (997, 312, 663). Fournissez les navi-composantes obtenues par l'algorithme qui précède (trois nombres entiers séparés par des virgules) pour valider le défi et passer en vitesse lumière.

Exercice  $n^{\circ}$  2 Difficile de comprendre un lapin crétin

Vous ne vouliez pas y aller, mais vous venez de vous retrouver dans le monde des lapins crétins. Ça se termine généralement en explosion et catastrophe, et vous ne comptez pas perdre votre avatar si bêtement.

Tic tac.... Ils jouent encore avec une bombe.

Vous devez la désamorcer avant qu'il ne soit trop tard, mais elle est remplie de leviers, manettes... et vous n'avez pas d'autre instruction qu'un lapin qui semble vouloir votre bien et vous informe de ce qu'il faut faire... à sa façon. BWAXA BWAWA ?

Vous savez qu'ils ne disent pas n'importe quoi. Les lettres utiles sont simplement insérées entre des  $syllabes$  sans signification, de type : BWA.A où . peut être une lettre arbitraire.

Pour dire HELLO, un lapin pourrait «simplement» vous dire :

BWAYABWANAHBWAIAEBWAPABWAMABWAZALBWAPABWALALBWAGABWAQABWAEAOBWAEAB Si on découpe les syllabes, la structure est très visible :

## BWAYA BWANA H BWAIA E BWAPA BWAMA BWAZA L BWAPA BWALA L BWAGA BWAQA BWAEA O BWAEA BWAYA

Récupérer La transcription de votre ami le lapin est via [ce lien.](http://bfourlegnie.com/nsi_2019/cours/python/defis/cretin.py) Sur quoi devez-vous appuyer pour désamorcer la bombe ?

 $\mathbf{1}$ 

Exercice  $n^{\circ}3$  Les écailles du dragon...

Dans l'univers de Donjons et Dragons, l'Archimage Mordenkaïnen a fondé le Cercle des Huit avec pour objectif d'en faire un outil de manipulation des différentes factions politiques de Flannæsse, afin de préserver le délicat équilibre des puissances et maintenir la zone dans un état stable. Sa vision de la «neutralité imposée» n'est pas du type «un prêté pour un rendu», mais plutôt une philosophie théorique détaillée, issue de décennies de recherches mystérieuses. Mordenkaïnen a récemment combattu avec ardeur pour les forces du Bien, notamment pendant la Grande guerre, mais il lui est arrivé également dans le passé de manigancer des plans beaucoup plus sombres pour parvenir à ses fins...

Mordenka¨ınen pense qu'une nouvelle attaque est imminente et vous demande de vous rendre aux confins de Faucongris surveiller les activités d'un portail. Il vous remet la carte du lieu à surveiller via [ce](http://bfourlegnie.com/nsi_2019/cours/python/defis/dungeons_portal_enc.png) [lien](http://bfourlegnie.com/nsi_2019/cours/python/defis/dungeons_portal_enc.png)

L'affaire est si importante que Mordenkaïnen a souhaité chiffrer cette carte (à cette époque, les cartes sont en 256 niveaux de gris) avec la méthode suivante :

```
n = le nombre d'écailles du dragon Dragotha
pour chaque pixel de coordonnées x, y :
     si le pixel est "sombre" (niveau de gris inférieur à 128), il est remplacé par un pixel
       dont le niveau de gris est donné par la formule \frac{1}{2}(x^3 + y^2) xor n) \% 256$
       (xor désigne l'opération ou exclusif).
     sinon il est remplacé par une valeur de niveau de gris aléatoire
```
Mordenkaïnen peut se montrer entêté et peu coopératif, et il ne supporte pas les imbéciles... et vous n'osez pas sur le moment lui dire que vous ne vous rappelez plus du nombre d'écailles du dragon Dragotha (plus qu'un trilliard mais moins qu'un Gogol!). Le rôdeur Otis vous murmure à l'oreille qu'il existerait une formule magique qui permettrait de déchiffrer l'image sans connaître ce nombre. Pour résoudre ce défi, rentrez le nom du portail auquel vous devez vous rendre.

```
Aide :
from PIL import Image
from PIL.Image import *
i = open("dungeons_portal_enc.png")
Image.show(i) #pour visualiser l'image i
x = 10y = 42gris=i.getpixel((x,y))print(gris) #le niveau de gris du pixel (10, 42) 10ème ligne et 42ème colonne
i.putpixel((10,42),128) # Modifie le pixel (0,0) en le mettant 128.
#Pour parcourir tous les pixels de l'image.
(largeur, hauteur)= i.size
for x in range(largeur):
     for y in range(hauteur):
        # Ici on traite le pixel (x,y) de l'image i.
```
 $\sim$ 

# Exercice nº 4 Photo de vacances

Dans les plans dérobés de l'étoile de la mort, une des planches semble avoir été volontairement dégradée, et une référence est manquante.

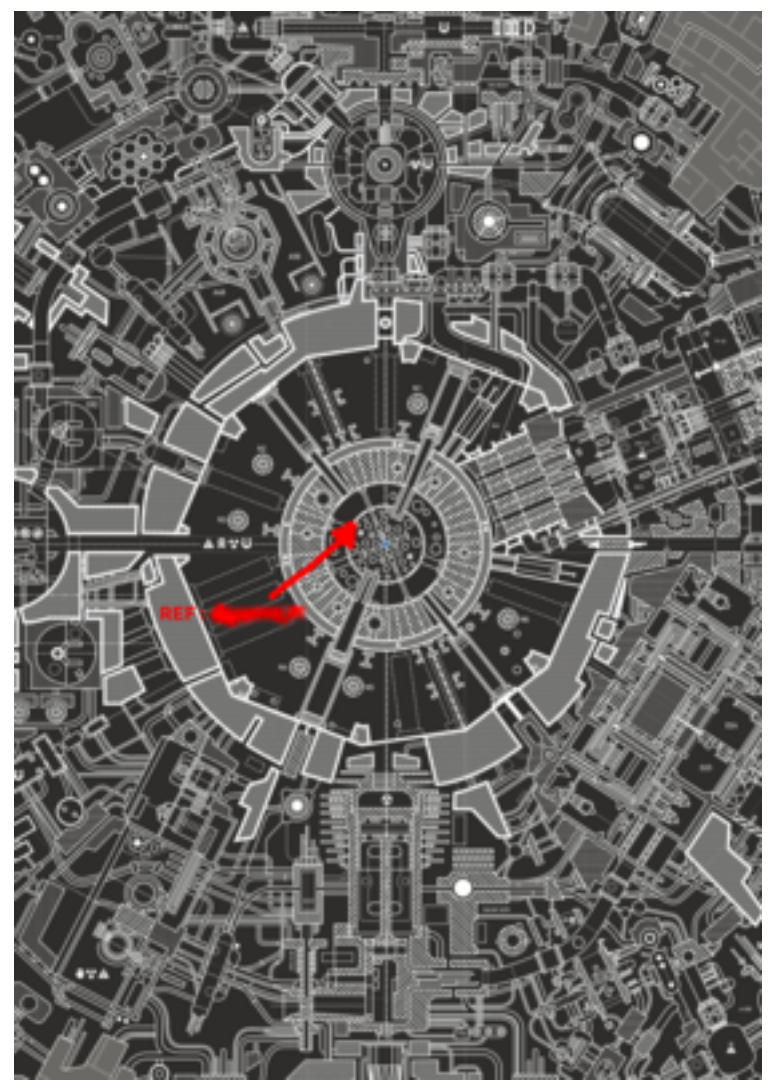

Obtenir cette référence est fondamental pour l'organisation de l'attaque rebelle. Une équipe complète commence donc à fouiller tous les fichiers dérobés à l'empire. Une des images attire tout particulièrement leur attention (car elle a une taille en octets inhabituelle par rapport à la définition de la photo)

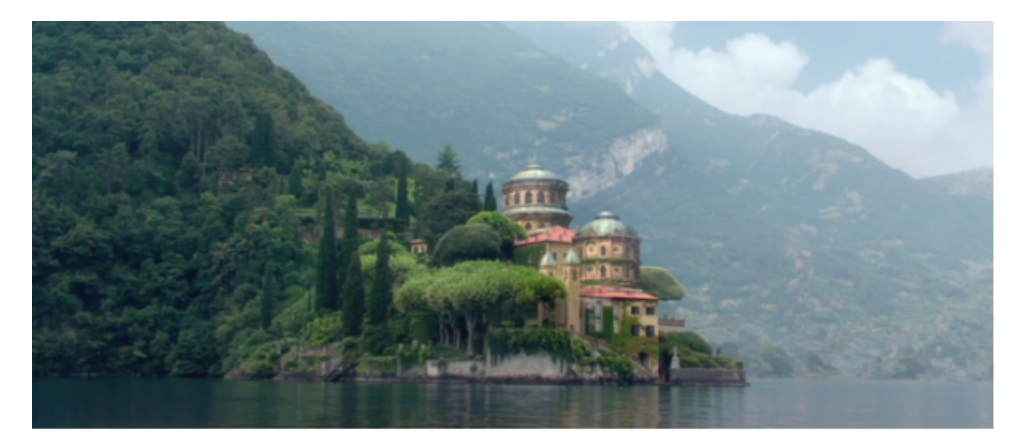

Il semble que ce soit... une photo de vacances... Ou peut-être que cette image cache quelque chose? Une des personnes en charge de l'expertise mentionne l'existence de [fichiers polyglottes.](https://www.nolimitsecu.fr/ange-albertini-funky-file-formats/) La solution est-elle là?

 $\sim$ 

Validez le défi en donnant la référence manquante.

C'est exceptionnel, il n'y a pas besoin de programmation ici... (télécharger la photo via [ce lien\)](http://bfourlegnie.com/nsi_2019/cours/python/defis/photo_000.png)

Exercice n<sup>o</sup> 5 Paramétrage du vif d'or

Si Nicolas Flamel est célèbre pour sa pierre philosophale, Léonard de Pise, de 200 ans son aîné, a aussi laissé sa trace chez les sorciers, en créant le vif d'or. Bien que les mouvements du vif d'or semblent erratiques, celui-ci a en fait pour fonction de joindre des points de l'espace dans un ordre préétabli.

Précisément, la position du vif d'or est définie par trois coordonnées : abscisse, ordonnée et hauteur. À partir de sa position  $(x, y, z)$ , le vif va alors se déplacer en ligne droite vers sa position suivante donnée par :  $(y, z, (x + y + z) \%)$ . Pour rappel, l'opération % donne le reste de la division entière, et n est ici une valeur positive, supérieure à 1, fixée à l'avance.

Le vif d'or entame toujours sa course en  $(0, 0, 1)$ . Supposons que n soit égal à 85, alors le vif d'or joindra successivement les positions suivantes :

1. (0, 0, 1) 2. (0, 1, 1) 3. (1, 1, 2) 4. (1, 2, 4) 5. (2, 4, 7) 6. (4, 7, 13) 7. (7, 13, 24) 8. (13, 24, 44) 9. (24, 44, 81) 10. (44, 81, 64) car (24 + 44 + 81) % 85 donne 64 11. (81, 64, 19) car (44 + 81 + 64) % 85 donne 19 ...

Au bout d'un certain temps, le vif d'or reviendra à sa position d'origine et suivra donc à nouveau exactement le même parcours. Dans l'exemple précédent, cela se produit à la position 2977 :

... 2974. (0, 84, 1) 2975. (84, 1, 0) 2976. (1, 0, 0) 2977. (0, 0, 1) 2978. (0, 1, 1) 2979. (1, 1, 2) ...

En choisissant la valeur de n, on fait donc varier la trajectoire du vif d'or, ainsi que le temps qu'il met avant de revenir à sa position d'origine.

Léonard de Pise a calculé les 10 meilleures valeurs de n et les a entrées dans tous les vifs d'or. Il s'agit des valeurs de n inférieures ou égales à 200, qui donnent les parcours les plus longs (c'est-à-dire pour lesquels le vif d'or effectue le plus de mouvements avant de repasser par sa position initiale).

Afin d'essayer de prévoir les déplacements du vif d'or lors du prochain match de Quidditch, vous avez en tête de découvrir ces 10 valeurs.

4

Pour valider le défi, trouvez et donnez ces 10 valeurs.

### Exercice  $\mathbf{n}^{\circ}$  6 On a brouillé la carte du Maraudeur

La carte du maraudeur a été ensorcelée d'une manière peu commune avant d'être rendue à Harry. Il ne peut plus l'utiliser : le plan n'apparaît plus, et il ne voit plus aucune personne sur la carte. Techniquement, pour être animée, la carte du maraudeur est composée de petits éléments assez semblables à ce que les moldus appellent des pixels. Le sortilège a eu pour effet de mélanger ces pixels sur la carte.

Prenons l'exemple d'une carte ne contenant que 15 éléments (la carte du maraudeur en a bien plus), et numérotons ces éléments (dorénavant, on les appellera "pixels") de 0 à 14.

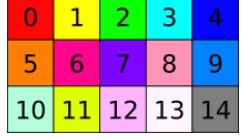

Lorsque le sort est prononcé, le sorcier prononce en plus deux nombres a et b, puis chaque pixel est déplacé. Le pixel numéro i va être déplacée, et mis à la position  $(a * i + b)\%n$  où n est le nombre total de pixels,  $\%$  calcule le reste de la division entière, et a et b sont les 2 entiers choisis par le sorcier qui lance le sort.

Dans l'image qui précède, puisque le nombre de pixels est 15, si le sorcier prononce la formule  $\ll$  Confusio Imaginis 7 3  $\gg$  alors le sort est lancé pour  $a = 7$  et  $b = 3$ :

- le pixel numéro 0 sera envoyé en position  $(7 * 0 + 3)\%15 = 3$
- le pixel numéro 1 sera envoyé en position  $(7 * 1 + 3)\%15 = 10$
- le pixel numéro 2 sera envoyé en position  $(7 * 2 + 3)\%15 = 2$
- le pixel numéro 3 sera envoyé en position  $(7 * 3 + 3)\%15 = 9$

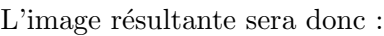

— ...

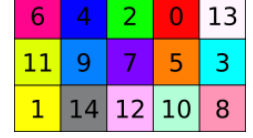

Vous pouvez télécharger la carte du maraudeur en suivant ce lien : Carte du maraudeur brouillée

Harry a besoin de vous pour retrouver Hermione. Heureusement que Dobby a entendu le sorcier qui a jeté le sort. Il a rapporté le tout à Harry :

### Il a dit « Confusio Imaginis 53911 15677 ».

Désensorcelez la carte pour Harry, cherchez Hermione, et indiquez dans quelle pièce elle se trouve.

 $\overline{ }$ 

— ...

#### Exercice  $n^{\circ}$  7 Le retourneur de temps

Le professeur Dumbledore a confié à Hermione son retourneur de temps pour l'aider à suivre tous les cours qu'elle a choisis pour sa troisième année.

Le retourneur de temps est un objet très complexe. Il permet de remonter dans le temps d'un certain nombre de minutes. Pour voyager dans le passé, on fait faire des tours au retourneur de temps (il ressemble à un sablier), et à chaque tour, une quantité de minutes à remonter est calculée. Lorsqu'on arrête de l'actionner, le voyage commence.

- En faisant un seul tour, le retourneur nous enverra  $2$  minutes dans le passé.
- $-$  En faisant deux tours, il nous enverra 4 minutes dans le passé
- $-$  Avec trois tours, nous ferons un voyage de 6 minutes dans le passé

On a l'impression qu'à chaque tour, le voyage nous fera reculer de 2 minutes supplémentaires. Mais le principe est en fait un peu plus complexe.

Si à un moment le nombre de minutes du voyage a la somme de ses chiffres divisible par  $7$  (c'est-à-dire si la somme de ses chiffres vaut 7, ou 14, ou 21...), alors au prochain tour, plutôt que de nous faire voyager de 2 minutes supplémentaires dans le passé, le retourneur modifiera la durée pour que notre voyage nous fasse remonter de 7 minutes de moins (au lieu de 2 de plus) !

Le tableau suivant récapitule la durée du voyage en fonction du nombre de tours effectués sur le retourneur :

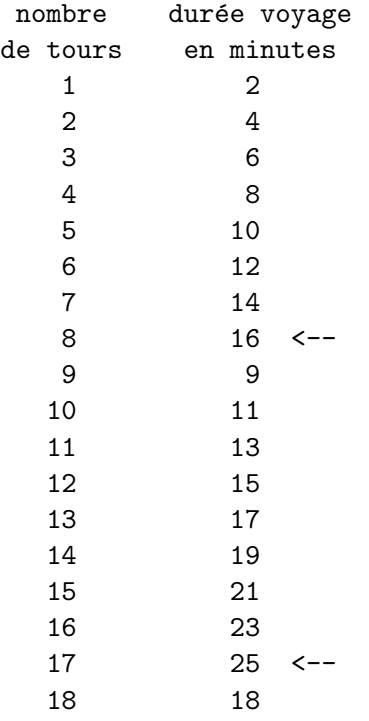

Comme la somme des chiffres de 16 est divisible par 7, le 9ème tour, au lieu de nous faire remonter le temps de  $16 + 2$  minutes, nous le fera remonter de  $16 - 7$  minutes.

De même, comme la somme des chiffres de 25 est divisible par 7, le 18ème tour, au lieu de nous faire remonter le temps de  $25 + 2$  minutes, nous le fera remonter de  $25 - 7$  minutes.

Le retourneur de temps est ainsi concu pour qu'on ne puisse pas voyager trop longtemps dans le passé. Cette manière de calculer impose en effet une limite pour le voyage le plus long qu'il est possible de faire.

Pour valider le défi, indiquez de combien de minutes on peut reculer dans le temps au maximum ?

 $\sqrt{2}$